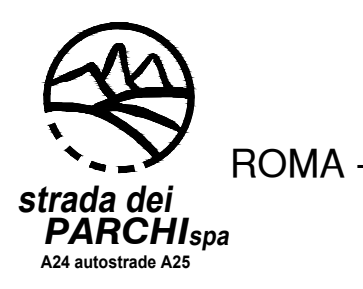

AUTOSTRADE A24/A25 ROMA - L'AQUILA - TERAMO / TORANO - PESCARA

# **DELLE AUTOSTRADE A24 E A25 ART. 1 COMMA 183 LEGGE 228/2012** MESSA IN SICUREZZA URGENTE (M.I.S.U.) **INTERVENTI DI ADEGUAMENTO E**

# PROGETTO DEFINITIVO

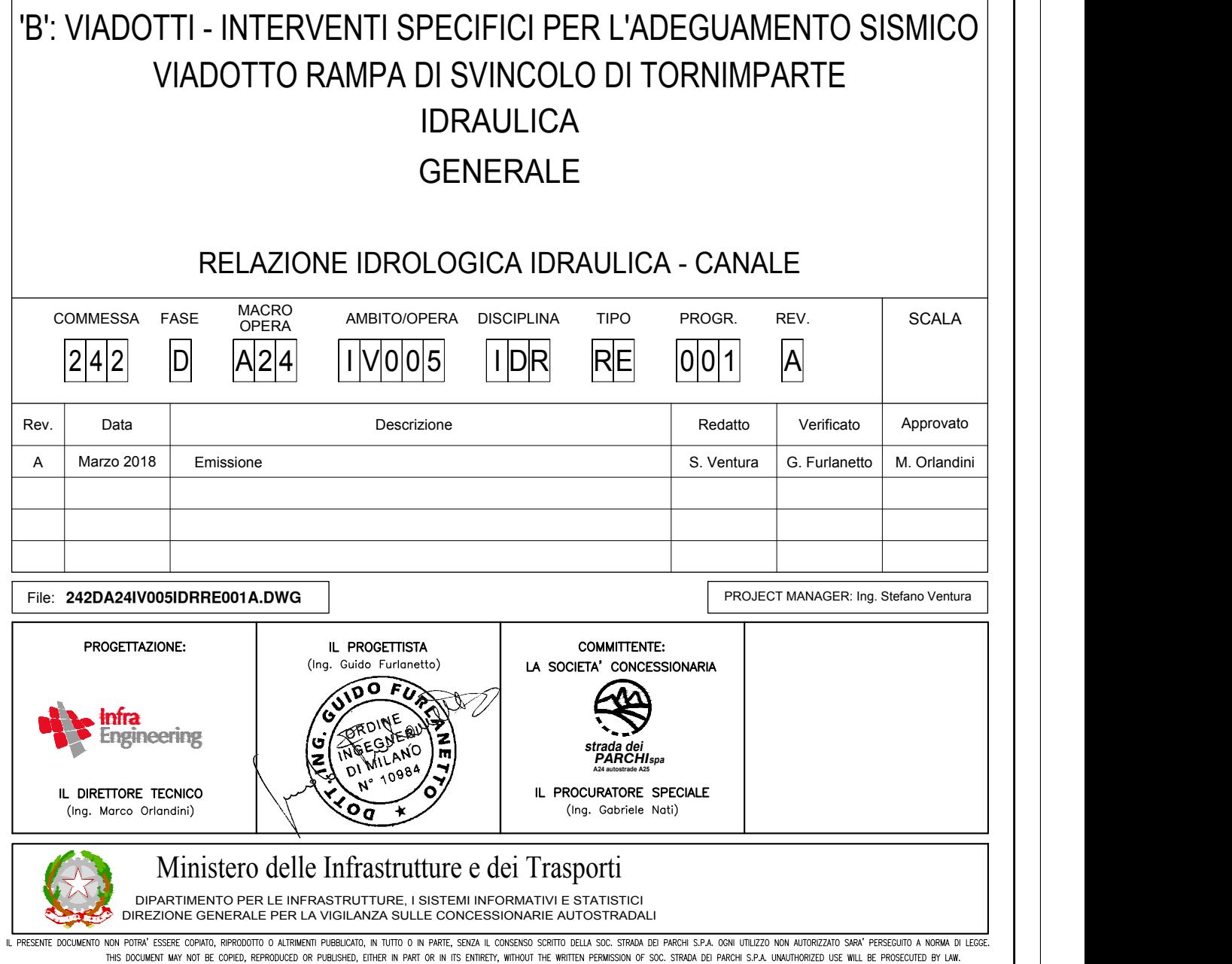

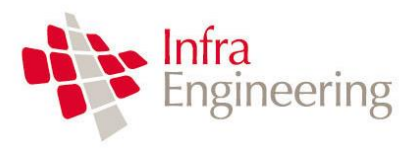

RELAZIONE IDRAULICA SISTEMAZIONE TORRENTE RAIO

## RELAZIONE IDRAULICA SISTEMAZIONE TORRENTE RAIO

242DA24IV005IDRRE001A.docx Pagina 1 di 14

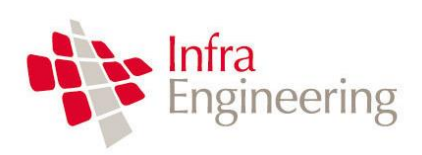

RELAZIONE IDRAULICA SISTEMAZIONE TORRENTE RAIO

## **Sommario**

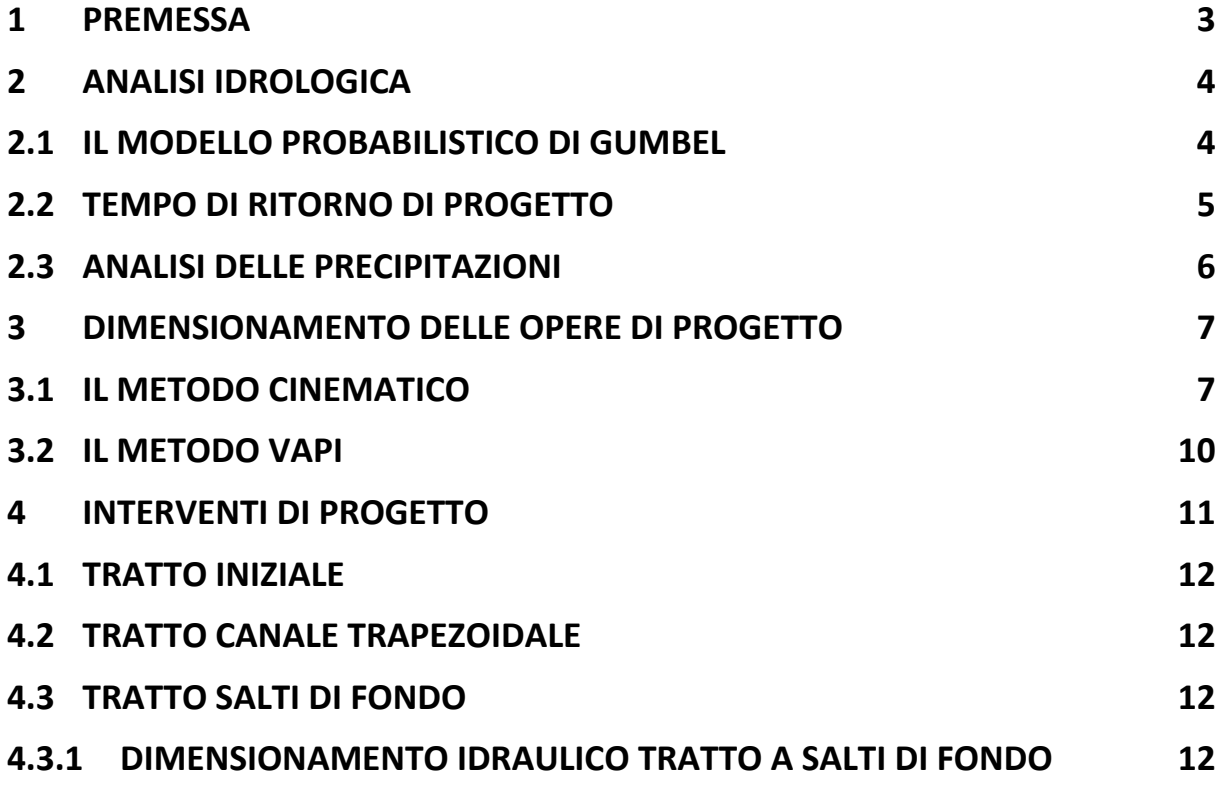

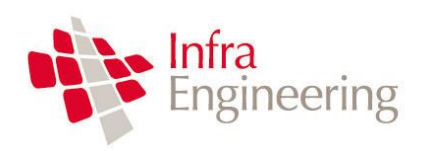

### <span id="page-3-0"></span>**1 PREMESSA**

Il presente progetto prevede la realizzazione di una nuova rampa in rilevato dello Svincolo Tornimparte alternativa alla rampa esistente in viadotto. Lo spostamento della rampa verso l'imbocco della galleria S. Rocco provoca un'interferenza con l'attraversamento idraulico del torrente Raio. Pertanto è necessario prevedere un'allungamento del manufatto di attraversamento esistente e una deviazione del corso del torrente con un percorso che segua il piede del nuovo rilevato.

Tale spostamento, stante le forti pendenze del torrente, rende necessario prevedere una sistemazione del medesimo mediante salti di fondo al fine di garantire la stabilità del rilevato di progetto.

La figura seguente rappresenta lo stato di fatto.

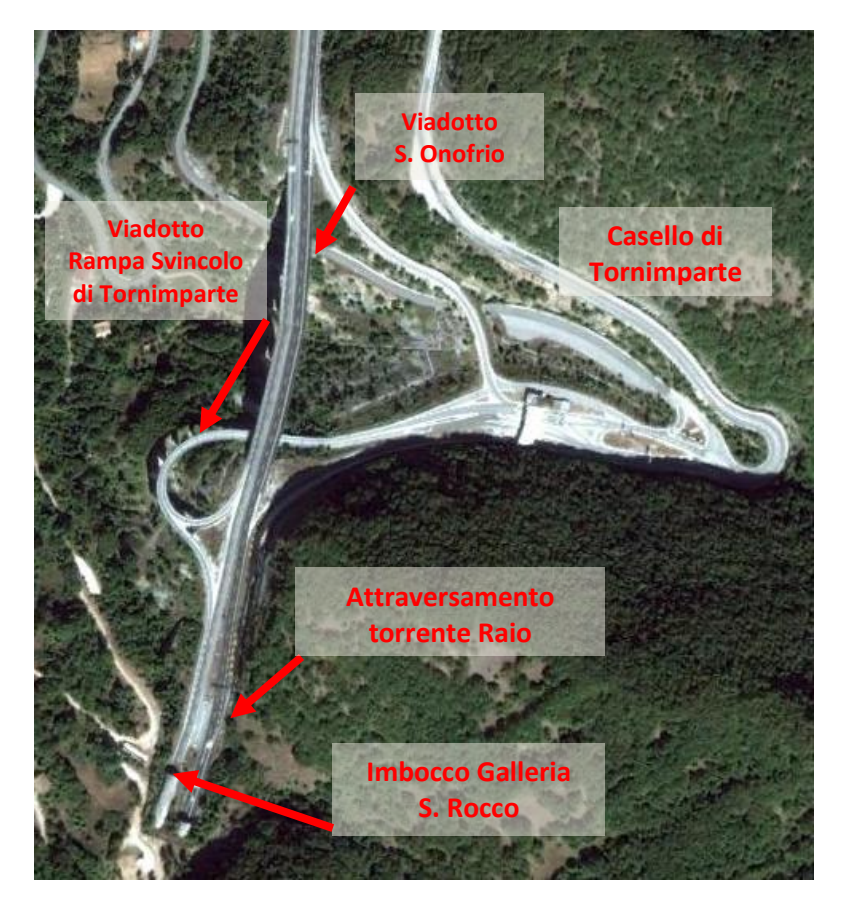

Figura 1: Stato di fatto

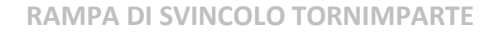

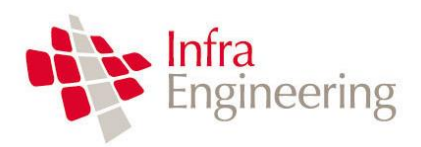

## <span id="page-4-0"></span>**2 ANALISI IDROLOGICA**

Il dimensionamento delle opere idrauliche previste nel presente progetto viene sviluppato a partire da un'analisi statistica delle precipitazioni della stazione di misura più vicina allo Svincolo di Tornimparte.

L'analisi statistica è sviluppata utilizzando il modello prababilistico di Gumbel, di seguito descritto.

#### <span id="page-4-1"></span>**2.1 IL MODELLO PROBABILISTICO DI GUMBEL**

Il metodo di Gumbel, prevede l'applicazione della distribuzione doppio-esponenziale (o di Gumbel, appunto) al campione di dati di precipitazione intesi come variabili indipendenti.

La funzione di probabilità cumulata che la definisce è:

$$
F(x) = P(X \le x) = e^{-e^{-\alpha(x-u)}}
$$

Introducendo la variabile ridotta *y*:

$$
y = \alpha(x - u)
$$

si ha la forma canonica:

$$
F(y) = e^{-e^{-y}}
$$

I parametri *α* e *u* sono legati alla media e alla varianza della popolazione. Sfruttando le informazioni contenute nel campione a disposizione si procede alla loro stima seguendo diversi metodi. Si otterranno parametri diversi per ogni durata di precipitazione.

Per una data durata di precipitazione, si ordinano le *N* altezze di precipitazione in ordine crescente e si numerano da *1* ad *N*. Ad ogni altezza di precipitazione si associa la relativa frequenza cumulata di non superamento, calcolata con la formula di plotting position di Weibull:

$$
F_i = \frac{i}{N+1}
$$

A denominatore si ha *N+1* in luogo di *N* per evitare che il più grande evento verificatosi sia caratterizzato da una frequenza cumulata di non superamento pari a *1*: valore che rappresenta l'evento impossibile da superare.

Il metodo di Gumbel per la stima dei parametri della distribuzione si fonda sull'ipotesi di confondere la probabilità di non superamento di una certa altezza di precipitazione (relativa ad una popolazione) con la sua frequenza cumulata di non superamento (che si riferisce, invece ad un campione della popolazione suddetta), cioè

$$
F(h_i)\cong F_i
$$

La variabile ridotta da associare ad ogni altezza di precipitazione viene quindi calcolata come:

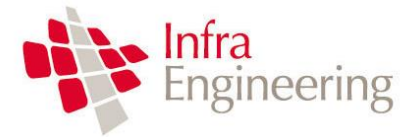

$$
F(h_i) = F_i = F(y) = e^{-e^{-y}} \quad \text{e} \quad F_i = \frac{i}{N+1} \quad \Rightarrow \quad y_i = -\ln\left[-\ln\left(\frac{i}{N+1}\right)\right]
$$

Con questa assunzione, la variabile ridotta *y* dipende solamente da *h* con la relazione lineare:

$$
y = \alpha(h-u)
$$

La stima dei parametri *α* e *u* si ottiene sfruttando il metodo dei momenti, in base al quale i parametri della distribuzione vengono ottenuti eguagliando la media campionaria alla media della distribuzione della popolazione. Otteniamo quindi per *α* e *u* le espressioni:

$$
\alpha = \frac{1.283}{S_h} \qquad u = m_h - \frac{0.577}{\alpha}
$$

Introducendo ora il concetto di tempo di ritorno, *T<sup>r</sup>* , cioè il tempo che mediamente trascorre tra la realizzazione di un evento e di un altro di entità uguale o superiore, si riesce ad ottenere l'espressione che esprime le altezze di precipitazione in funzione del tempo di ritorno:

$$
T_r(h) = \frac{1}{1 - F(h)} \implies F(h) = \frac{T_r - 1}{T_r}
$$
  

$$
e^{-e^{-\alpha(h-u)}} = \frac{T_r - 1}{T_r} \implies h = u - \frac{1}{\alpha} \ln \left[ -\ln \left( \frac{T_r - 1}{T_r} \right) \right]
$$

Grazie al metodo di Gumbel è stata ricavata un'espressione analitica della funzione *h(T<sup>r</sup> ,τ)* che fornisce il valore di *h* in funzione del tempo di ritorno per una prefissata durata di precipitazione. Si vuole ora trovare un'espressione analitica che, per un dato tempo di ritorno, fornisca l'altezza di precipitazione in funzione della durata.

A questo scopo, si assegna alla funzione *h(T<sup>r</sup> ,τ)* la seguente forma:

$$
h(T_r, \tau) = a(T_r) \tau^n
$$

Queste equazioni, una per ogni prefissato tempo di ritorno, sono dette curve di possibilità pluviometrica (o climatica).

L'intensità di precipitazione è definita come l'altezza di precipitazione per unità di tempo ed ha la forma:

$$
j(T_r, \tau) = \frac{h(T_r, \tau)}{\tau} = a \tau^{n-1}
$$

Passando alla notazione logaritmica, l'equazione della curva di possibilità pluviometrica assume la forma lineare, e viene ottenuta interpolando i valori per regressione lineare ai minimi quadrati. Gli scarti da minimizzare sono quelli verticali, in quanto la misura di *h* soffre di maggiori incertezze rispetto a quella del tempo di precipitazione.

$$
\log h = \log a + n \log \tau
$$

#### <span id="page-5-0"></span>**2.2 TEMPO DI RITORNO DI PROGETTO**

242DA24IV005IDRRE001A.docx Pagina 5 di 14

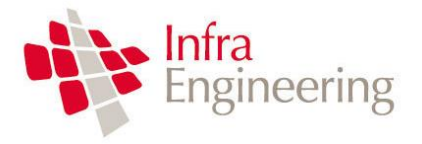

Il tempo di ritorno scelto per il dimensionamento della sistemazione idraulica del torrente Raio è pari a 100 anni, valore consigliato dalla letteratura per la categoria di opere in cui ricadono i manufatti da dimensionare [\(Figura 2\)](#page-6-1).

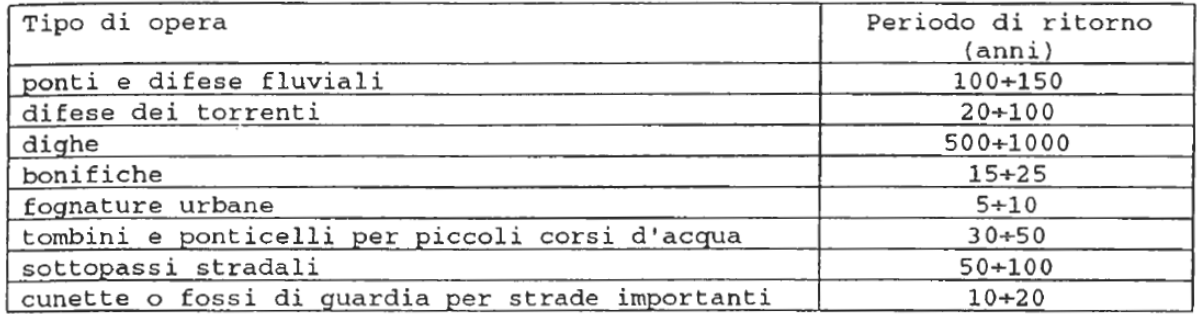

<span id="page-6-1"></span>Figura 2: Tipi di opera e tempi di ritorno orientativi da assumere (Fognature, Da Deppo e Datei).

#### <span id="page-6-0"></span>**2.3 ANALISI DELLE PRECIPITAZIONI**

La stazione di misura più vicina allo Svincolo di Tornimparte è la stazione di Tornimparte. La stazione è posta ad una quota di 886 m s.m.m., alle coordinate di Latitudine 42,28 e 13,30 di Longitudine, e dispone di dati registrati nel periodo 1933-1997. La posizione della stazione e dello svincolo sono riportati i[n Figura 3](#page-6-2)

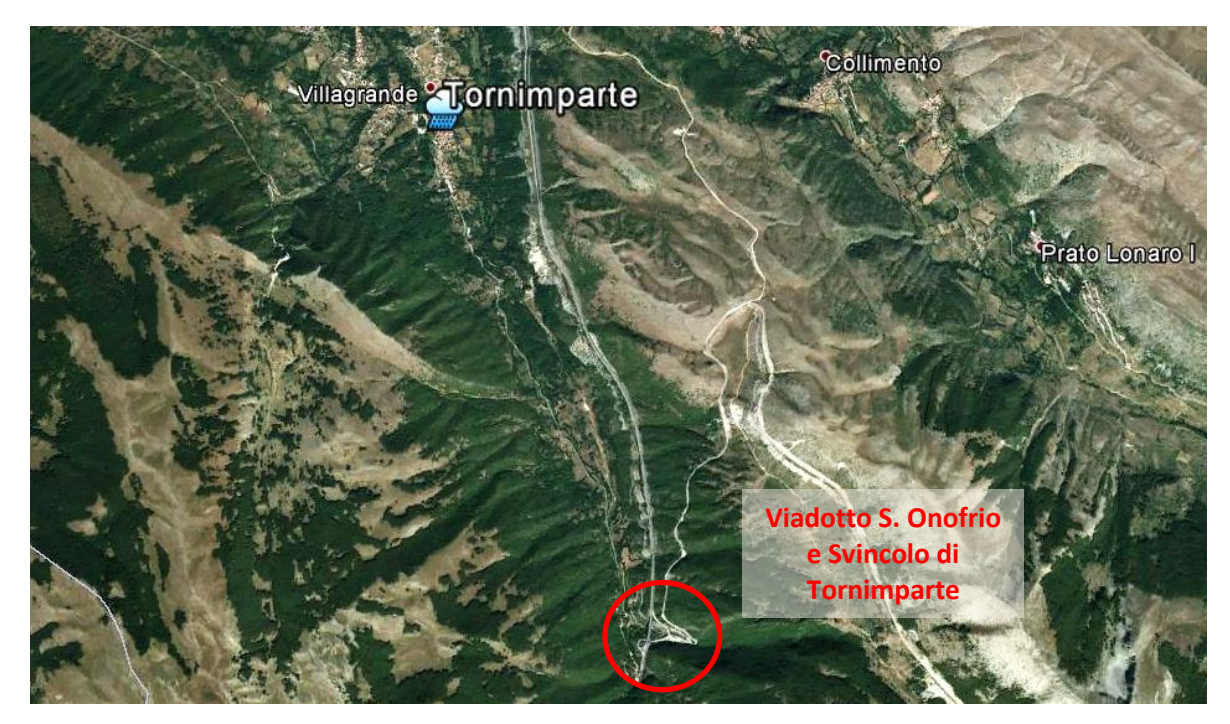

Figura 3: Posizione della stazione di misura di Tornimparte.

<span id="page-6-2"></span>I dati registrati alla stazione pluviometrica sono stati analizzati con il modello probabilistico di Gumbel. I dati di interesse sono i valori storici del massimo annuo giornaliero della pioggia per le

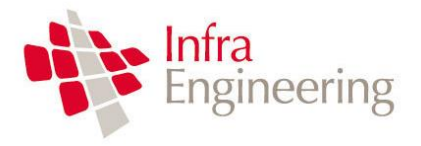

durate di precipitazione di 1, 3, 6, 12,24 ore. La numerosità dei campioni delle suddette serie è pari a 61.

La curva di possibilità pluviometrica che fornisce l'altezza delle precipitazioni in millimetri in funzione della durata dell'evento piovoso, espresso in ore, per un tempo di ritorno di 100 anni assume la seguente forma:

$$
h = a \cdot \tau^n = 42.5 \cdot \tau^{0.352}
$$

### <span id="page-7-0"></span>**3 DIMENSIONAMENTO DELLE OPERE DI PROGETTO**

Per il calcolo della portata di progetto, sono stati utilizzati tre metodi.

Il primo è il metodo cinematico utilizzando i dati di pioggia calcolati mediante l'elaborazione statistica delle precipitazioni con il metodo di Gumbel.

Il secondo è il metodo VAPI. In tal caso la portata di progetto è ottenuta mediante regionalizzazione delle portate misurate nelle stazioni di misura esistenti.

Il terzo è un metodo derivante dall'aplicazione del metodo cinematico ai dati di pioggia ottenuti sempre tramite il modello VAPI mediante regionalizzazione delle misure sul campo.

#### <span id="page-7-1"></span>**3.1 IL METODO CINEMATICO**

La schematizzazione alla base del metodo si basa sulle seguenti tre ipotesi fondamentali:

- 1. la pioggia critica ha durata pari al tempo di corrivazione;
- 2. la precipitazione si suppone di intensità costante per tutta la durata dell'evento;
- 3. il tempo di ritorno della portata è pari a quello della pioggia critica.

La portata di piena, in funzione del tempo di ritorno, è pari a:

$$
Q = 278 \frac{\varphi \cdot S \cdot h}{\tau_c} = 278 \cdot \varphi \cdot S \cdot i
$$

in cui:

 $Q =$  portata di piena  $[m^3/\text{sec}]$ ;

*φ* = coefficiente di deflusso, assunto pari a 0.3;

*h* = altezza di pioggia [m] per una precipitazione di durata pari al tempo di corrivazione;

*i* = intensità di pioggia [m/ore];

 $S =$  area del bacino km<sup>2</sup>;

*τ*<sup>c</sup> = tempo di corrivazione [ore], da individuare.

Il valore di h rappresenta l'altezza di precipitazione che cade in un dato sito in un tempo uguale al tempo di corrivazione τ<sub>c</sub>: infatti se la durata della precipitazione è inferiore al tempo τ<sub>c</sub> solo una parte

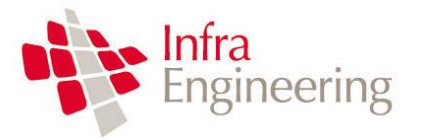

#### RELAZIONE IDRAULICA SISTEMAZIONE TORRENTE RAIO

del bacino S contribuirà alla formazione della portata, che risulterà pertanto di minore entità. Viceversa se la durata dell'evento è maggiore, l'intensità della pioggia sarà minore e quindi meno intenso il colmo di piena. Nella [Figura 4](#page-8-0) è riportato uno schema del funzionamento del modello cinematico con tre precipitazioni di diversa durata (minore, uguale e maggiore rispetto al tempo di corrivazione).

Si noti come per un tempo di pioggia pari a quella di corrivazione l'idrogramma di piena assuma la forma triangolare.

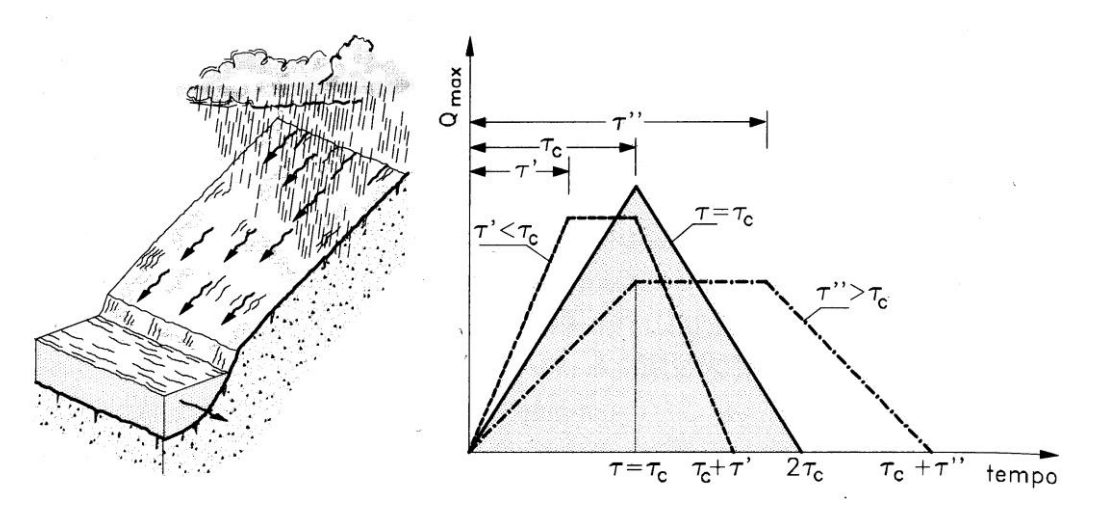

Figura 4: Metodo cinematico: idrogramma di piena per differenti durate di precipitazione.

<span id="page-8-0"></span>Il tempo di corrivazione, parametro chiave quando si fa riferimento a metodi analitici di tipo semplificato, è definito come il tempo impiegato dalla particella d'acqua idraulicamente più lontana a percorrere l'intero bacino fino alla sezione di chiusura.

Una relazione frequentemente utilizzata per tale calcolo è la formula di **Giandotti** modificata che tiene conto della morfologia del bacino:

$$
\tau_{\rm c} = \frac{\frac{1}{M \cdot d} \left( 4 \cdot \sqrt{S} + 1.5 \cdot L \right)}{0.8 \cdot \sqrt{\left(H_m - H_0\right)}}
$$

con

 $A$  = area del bacino sottesa alla sezione di calcolo [km<sup>2</sup>];

*L* = lunghezza dell'asta principale del corso d'acqua principale [km];

 $H_m$  = quota media del bacino [m s.m.m.];

*H<sup>o</sup>* = quota della sezione di chiusura [m s.m.m.];

*M* = parametro legato alla copertura del suolo assunto pari a 0.2;

*d* = parametro legato alla permeabilità del suolo assunto pari a 1.27.

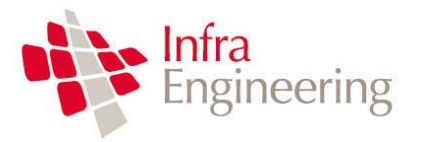

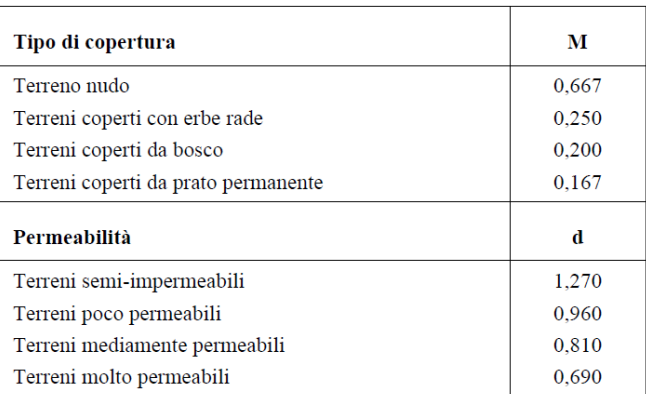

Figura 5: Parametri formula di Giandotti modificata

La formula di Giandotti ha il pregio, rispetto ad altre relazioni, di comprendere nei parametri utilizzati per il calcolo del tempo di corrivazione diverse caratteristiche dei bacini analizzati. Questo garantisce una ricostruzione dei tempi di corrivazione basata sui principali parametri dei medesimi.

Un'altra equazione spesso utilizzata per la stima del tempo di corrivazione è quella di **Ventura** (1905). La relazione ha la seguente espressione:

$$
\tau_c = 0{,}1272\cdot\sqrt{\frac{A}{i_m}}
$$

dove *i<sup>m</sup>* è la pendenza media della rete di drenaggio ed *A* la superficie del bacino *.*

Un'ulteriore formulazione già ampiamente sperimentata in casi analoghi è quella di **Pasini** che ha la seguente forma:

$$
\tau_c = 0.108 \cdot \frac{\sqrt[3]{L \cdot A}}{\sqrt{i_m}}
$$

All'interno del presente studio è stata utilizzata anche la formula di **Pezzoli**, sviluppata sui dati di piccoli bacini montani di dimensioni inferiori ai 20 km<sup>2</sup>

$$
\tau_c = 0.055 \cdot \frac{L}{\sqrt{i_m}}
$$

La tabella seguente riporta le caratteristiche geometriche del bacino e il calcolo del tempo di corrivazione calcolato con i diversi metodi e il valore medio utilizzato nel calcolo della portata.

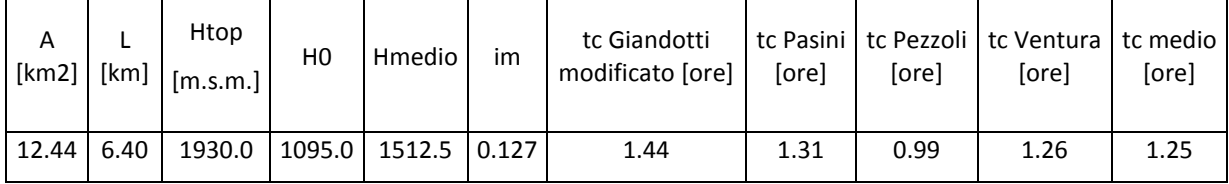

La portata di progetto, assunto un coefficiente di deflusso pari a 0.3, è pari a 38 m<sup>3</sup>/s.

242DA24IV005IDRRE001A.docx Pagina 9 di 14

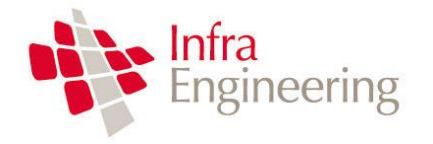

#### <span id="page-10-0"></span>**3.2 IL METODO VAPI**

La portata di progetto è stata inoltre calcolata utilizzando il metodo VAPI riportata nello "Studio idrologico per la valutazione delle piene" allegata alla Redazione del Piano Stralcio di Difesa Alluvioni" della regione Abruzzo.

Il succitato documento riporta per le aree due diverse metodologie della portata indice, si rimanda al documento per gli apetti teroici delle due metodologie utilizzate.

La prima relazione riportata è :

$$
\hat{m}_Q = 0.00858 \cdot A_{\rm imp}^{\rm 0.6506} \cdot m_{\rm g}^{\rm 1.4387}
$$

Con:

Aimp = l'area sottesa classificata come impermeabile secondo le indicazioni del S.I.M.N. (km2)

 $m<sub>g</sub>$  = pioggia indice di durata 1 giorno valutata nel baricentro del bacino (mm). La pioggia indice mg è stata in particolare calcolata come media pesata delle precipitazioni indice puntuali alle stazioni di misura afferenti ciascun bacino considerato, con pesi ottenuti mediante costruzione dei poligoni di Thiessen.

La tabella seguente riporta i valori utilizzati per il caso in esame:

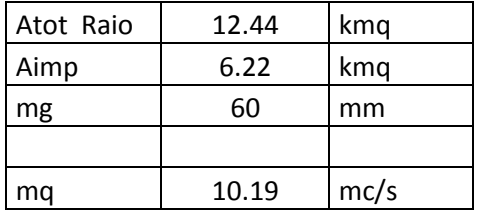

Pertanto al variare del tempo di ritorno la portata assune i seguenti valori:

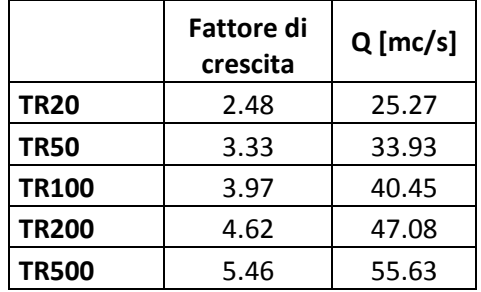

Il secondo modello assume in pratica che la frequenza della generica portata al colmo sia pari a quella dell'altezza di pioggia dell'evento critico che la produce e, conseguentemente, la portata indice viene dedotta a partire dalla curva di possibilità climatica stimata sui valori medi delle altezze di pioggia massime annuali, mediante il metodo cinematico.

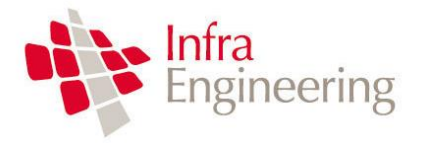

$$
\hat{m}_Q^- = \psi \cdot A \cdot \mathsf{ARF}(\mathsf{Tc}, A) \cdot |m_1 \cdot \mathsf{Tc}|^{n+1}
$$

dove ψ rappresenta il coefficiente di deflusso, A la superficie idrografica del bacino (km<sup>2</sup>), ARF(Tc,A) il fattore di riduzione areale per la precipitazione di durata *d=Tc*, *m1* ed *n* la pioggia indice di durata 1 ora (mm) e l'esponente della curva di possibilità climatica valutati nel baricentro del bacino sotteso, e *Tc* il tempo di corrivazione calcolato mediante la classica formula di Giandotti. La stima di *m<sup>1</sup>* e del coefficiente *n* può essere ottenuta mediante la lettura di apposite mappe.

La relazione che fornisce il valore del coefficiente di deflusso  $\psi$  è risultata essere:

 $\psi = 0.315\cdot\left(A_{\text{imp}}\,/\,A\right)^{0.393}$ 

Con riferimento alle relazioni precedenti la tabella seguente riporta i dati utilizzati nel calcolo.

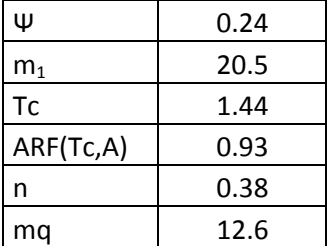

Pertanto al variare del tempo di ritorno la portata assune i seguenti valori:

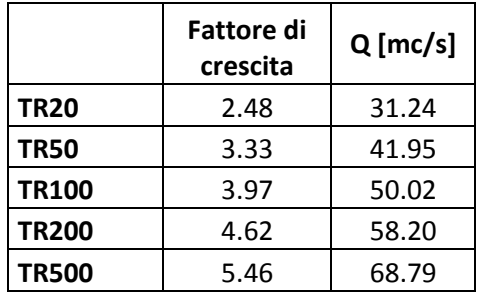

La media delle portate calcolate assunta come valore di progetto è pari a 43 m<sup>3</sup>/s

### <span id="page-11-0"></span>**4 INTERVENTI DI PROGETTO**

L'intervento di progetto prevede la suddivisione del torente in tre tratti:

- un primo tratto costituito dal prolungamento del manufatto scatolare esistente di base 4.5 m, altezza 6m e pendenza 0.5%.
- un secondo tratto costituito da un canale trapezoidale di base 4.5m con protezione in massi di diametro minimo pari a 50 cm e pendenza pari allo 0.5%.
- un tratto finale costituito da un canale in calcestruzzo dotato di salti di fondo di altezza pari a 6m e lunghezza pari a 24m.

242DA24IV005IDRRE001A.docx Pagina 11 di 14

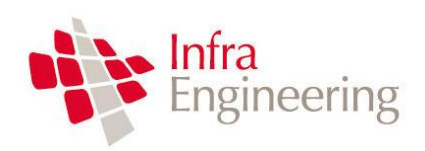

#### <span id="page-12-0"></span>**4.1 TRATTO INIZIALE**

Il tratto iniziale è costituito dal prolungamento dello scatolare esistente.

Assumento una scabrezza secondo strickler pari a 70 m<sup>1/3</sup>/s, la portata di progetto pari a 43 m<sup>3</sup>/s transita nel manufatto con un tirante pari a 1.96 m ed una velocità media di 4.87 m/s. Le dimensioni del manufatto sono pertanto compatibili con la portata centenaria.

### <span id="page-12-1"></span>**4.2 TRATTO CANALE TRAPEZOIDALE**

Il tratto iniziale è costituito da un canale trapezoidale di base 4.5 m e altezza 3 m protetto con massi.

Assumendo una scabrezza secondo strickler pari a 30 m<sup>1/3</sup>/s, la portata di progetto pari a 43 m<sup>3</sup>/s transita nel canale con un tirante pari a 2.5 m ed una velocità media di 2.75 m/s. Il livello energetico è pari a 2.88m.

Le dimensioni del canale sono pertanto compatibili con la portata centenaria.

#### <span id="page-12-2"></span>**4.3 TRATTO SALTI DI FONDO**

Dopo il tratto a cielo aperto con canale trapezoidale, la portata deve superare un dislivello del terreno di circa 40 m in una lunghezza pari a 140 m.

L'intervento di progetto prevede la realizzazione di uno scatolare aperto di larghezza pari a 6m dotato di salti di fondo. Ciascun salto sarà dotato al termine di uno sfioratore in parete grossa allo scopo di confinare il processo dissipativo alla base del salto.

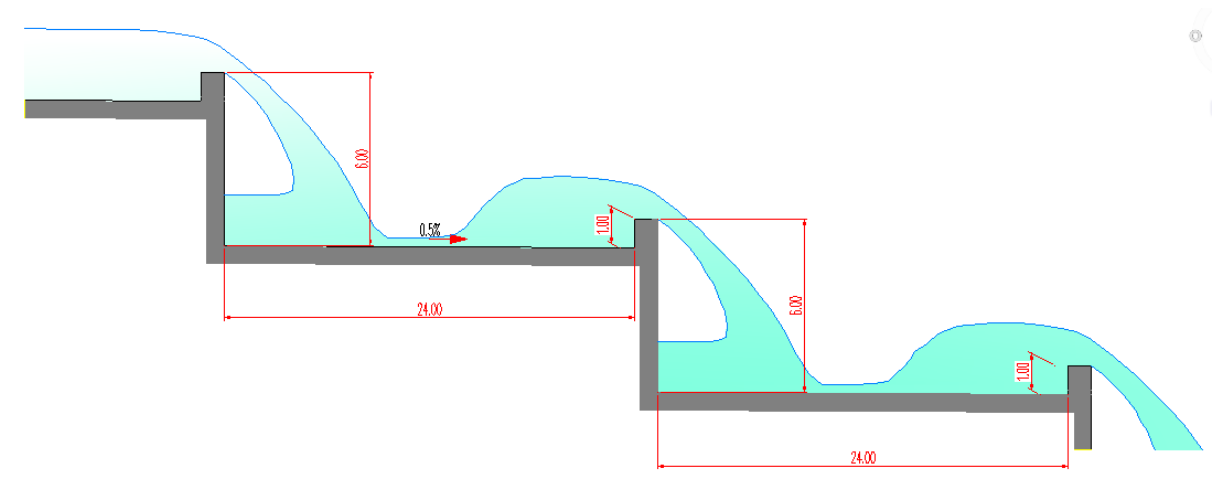

Figura 6: Schema salti di fondo

#### <span id="page-12-3"></span>**4.3.1 DIMENSIONAMENTO IDRAULICO TRATTO A SALTI DI FONDO**

La verifica idraulica dei salti di fondo è stata eseguita utilizzando le formule sperimentali di RAND

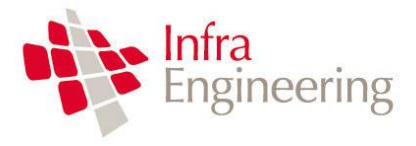

#### (1955), riportate i[n Figura 8.](#page-13-0)

Con riferimento alla [Figura 7](#page-13-1) la lunghezza minima della vasca di dissipazione è composta di due termini: il primo termine è legato alla traiettoria del getto, mentre il sencondo è legato al processso dissipativo.

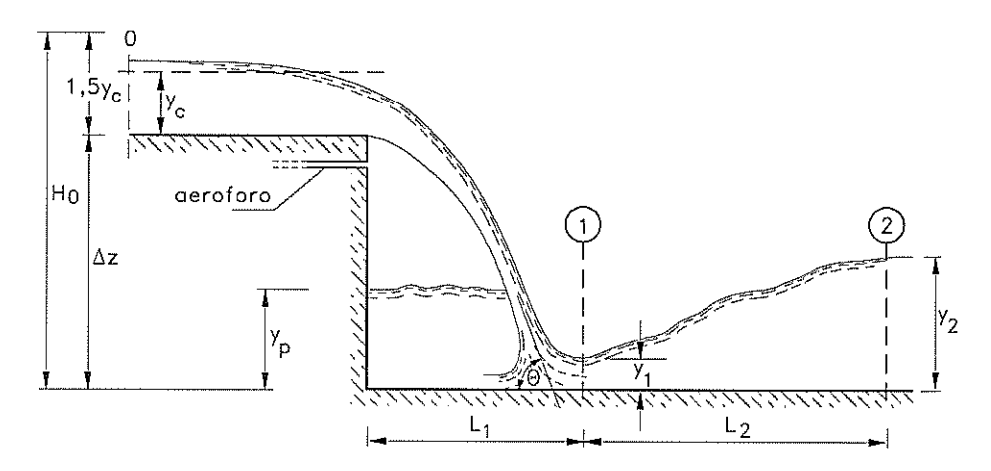

Figura 7: Salto di fondo con getto libero e corrente lenta a monte

<span id="page-13-1"></span>
$$
\frac{y_p}{\Delta z} = 1,00 \left( \frac{y_c}{\Delta z} \right)^{0.66}; \quad \frac{y_1}{\Delta z} = 0,54 \left( \frac{y_c}{\Delta z} \right)^{1,275}
$$

$$
\frac{y_2}{\Delta z} = 1,66 \left( \frac{y_c}{\Delta z} \right)^{0,81}; \quad \frac{L_1}{\Delta z} = 4,30 \left( \frac{y_c}{\Delta z} \right)^{0,81}
$$

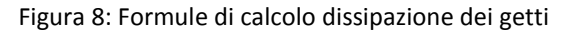

<span id="page-13-0"></span>La lunghezza del risalto è stata calcolata con la relazione di Hager et. Al. (1990) , ossia  $\frac{L_2}{L_1}$  = 8  $\cdot$  ( $F_{R1}$  – 1.5), nella quale  $\frac{F_{R1}}{F_{R1}}$  rappresenta il numero di Froude nella sezione 1.  $y_1$ 

Assunta la portata di progetto pari a 43 m<sup>3</sup>/s, la larghezza dell'alveo pari a 6 m, un'altezza critica della corrente yc pari a 1.74 m l'applicazione delle formule sopra riportate, considerato un salto pari a 6 m, permette di ottenere i seguenti risultati:

- $L_1 = 9.5$  m
- $Y_2 = 3.7$  m
- $L_2 = 14.4$  m
- $Y_p = 2.7$  m

Pertanto la lunghezza della vasca di dissipazione dev'essere pari a 24.0m.

Il tirante  $y<sub>2</sub>$  viene garantito da uno stramazzo in parete grossa realizzato alla fine della base del salto, di altezza pari ad 1 m . Il petto sullo stramazzo che permette il transito della portata di progetto è pari a 2.7 m. Pertanto il tirante idrico prima dello stramazzo è pari a 3.7m, valore analogo all'altezza

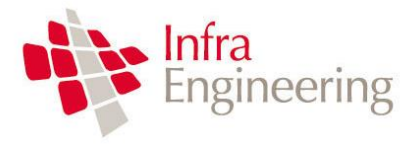

RELAZIONE IDRAULICA SISTEMAZIONE TORRENTE RAIO

coniugata del risalto  $y_{2}$ ; in tal modo è possibile contenere il fenomeno dissipativo alla base del salto.